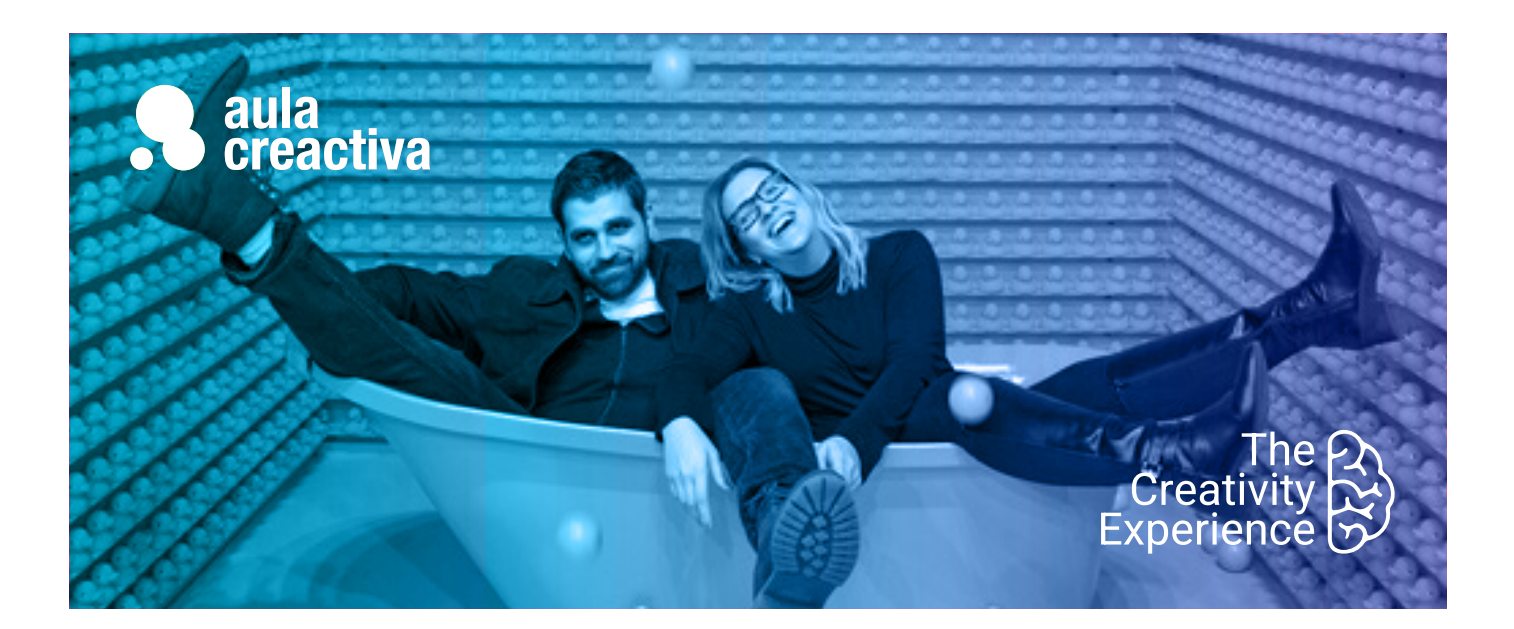

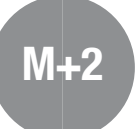

A personas que desean adquirir la formación práctica más completa para trabajar en agencias de publicidad Online.

#### **REQUISITOS**

Ser mayor de edad y tener conocimientos de informática a nivel de usuario.

#### **SALIDAS PROFESIONALES**

- Diseñador Gráfico
- Artefinalista
- Maquetador
- Consultor estratégico
- Consultor SEO
- Consultor SEM
- Community Manager
- Analista Web

#### **PORTFOLIO**

**Al término del curso el alumno se habrá configurado un portfolio formado por campañas de diseño gráfico y plan de marketing online.**

## Máster Plus Diseño Gráfico + Marketing Digital & RRSS

Prepárate para convertirte en un profesional con una visión gráfica y estratégica de las campañas publicitarias. El Máster Plus Diseño Gráfico + Marketing Digital & Redes Sociales es una formación presencial y compuesta del Máster de Diseño Gráfico y el Máster de Marketing Digital & Redes Sociales.

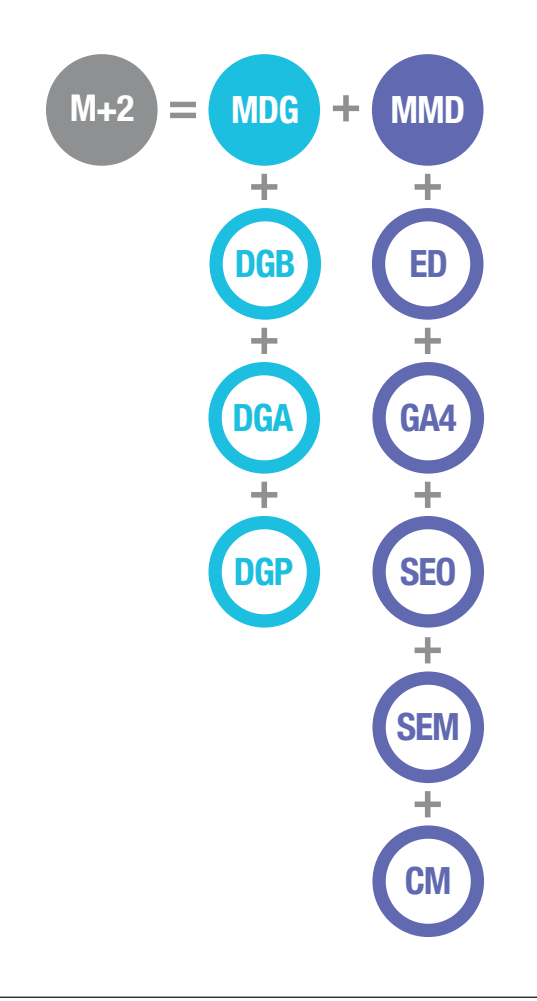

### Máster Plus Diseño Gráfico + Marketing Digital & RRSS

#### ¿Qué aprenderás?

- Dominar las herramientas de Illustrator, Indesign y Photoshop
- Aprender fundamentos de diseño gráfico
- Tener conceptos de composición, color y tipografía
- Aprender a diseñar logotipos, imagen corporativa, folletos, revistas, cartel y packaging.
- Preparar Artes Finales para imprenta • Realizar un plan de Marketing Online
- Mejorar el posicionamiento web organico
- Hacer campañas en Google Ads, Facebook Ads, Instagram Ads
- Diseñar una estrategia Social Media y gestionar una comunidad online
- Medir y analizar el tráfico de una web con Google Analytics 4
- Crear una red de contactos en Linkeding
- Tener argumentos para defender tus ideas
- Realizar informes personalizados sobre el rendimiento de un sitio web
- Tener argumentos para defender tus ideas
- Presentar proyectos ante el cliente
- Crear portfolio de trabajos

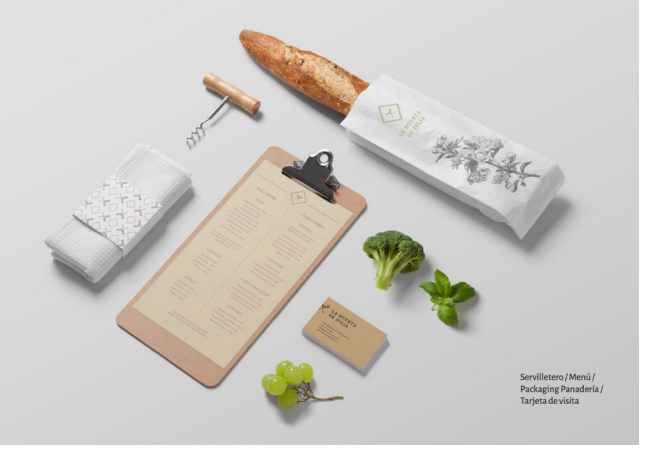

Andrea Martin Majado

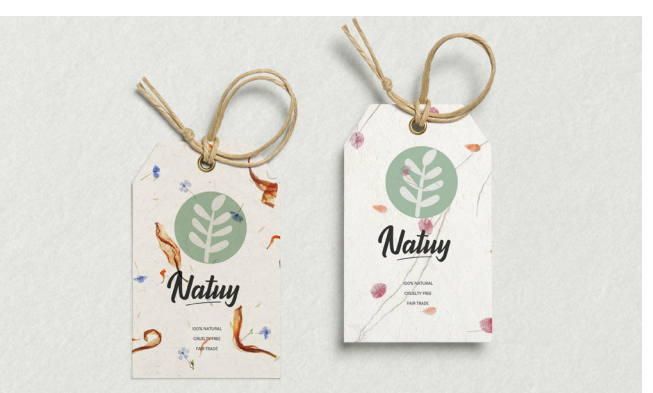

Miriam Sanz

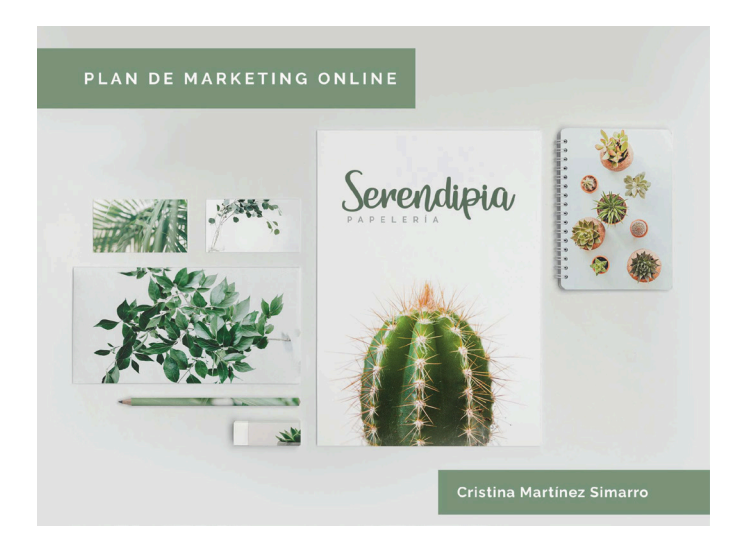

### ¿Qué ofrecemos?

- Clases 100% prácticas
- Profesores con experiencia tanto profesional como docente
- Realización de proyectos individualizados
- Asesoramiento en la confección del portfolio de trabajos
- Visionado y análisis de campañas actuales
- Campus virtual
- Información sobre conferencias, ferias, festivales y exposiciones
- Información sobre concursos para estudiantes
- Material didáctico
- Blog informativo
- 1 ordenador Mac por alumno
- Acceso a Internet
- Bibliografía recomendada
- Diploma acreditativo
- Bolsa de trabajo
- Convenio de prácticas con empresas

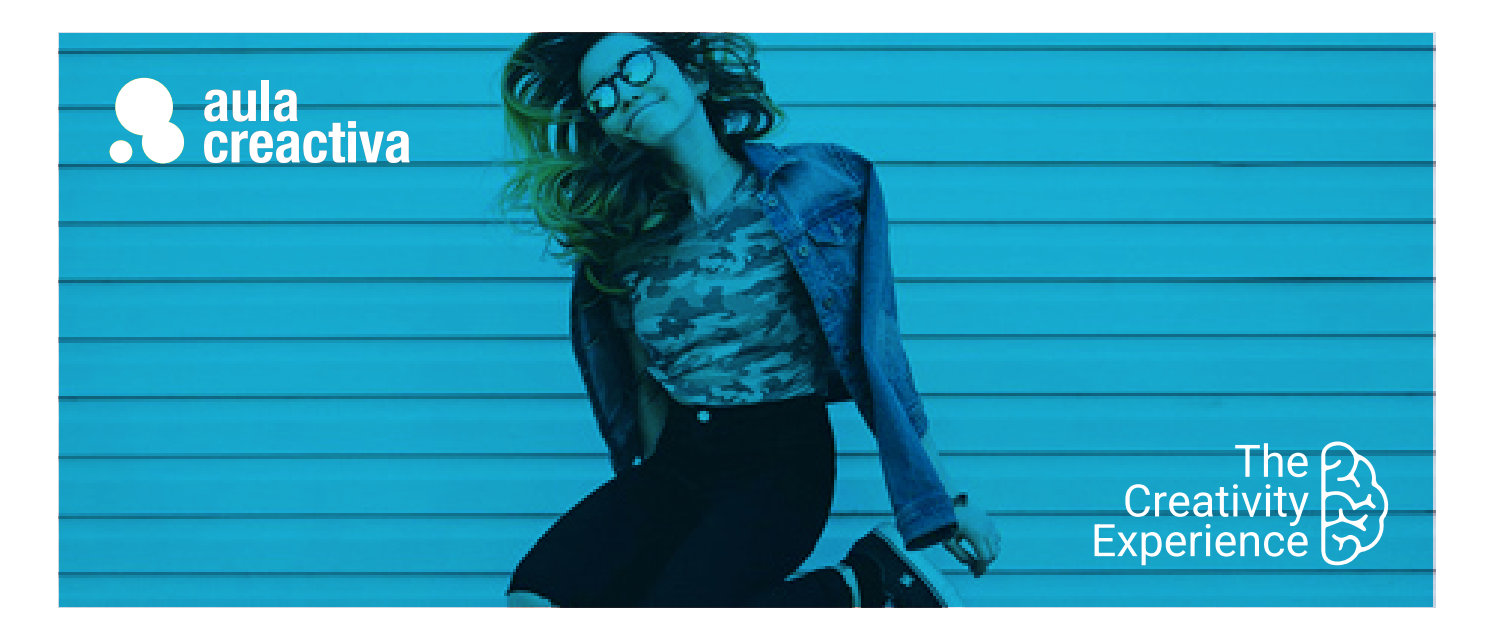

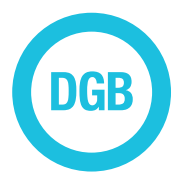

A personas sin conocimientos previos que necesitan dominar las herramientas más extendidas del sector, Illustrator, Indesign y Photoshop.

#### **REQUISITOS**

Ser mayor de edad y tener conocimientos de informática a nivel usuario.

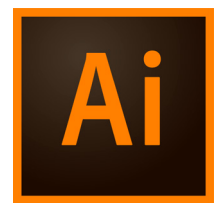

## Diseño Gráfico Básico

El Curso de Diseño Gráfico Básico (Herramientas) está dirigido a personas que necesitan dominar las herramientas informáticas más extendidas dentro del sector (Illustrator, InDesign y Photoshop) con el objetivo de adquirir una formación básica indispensable

#### **ILLUSTRATOR**

#### **Área de trabajo**

Conceptos básicos. Personalización del espacio de trabajo. Herramientas. Reglas, cuadrículas y guías. Establecimiento de preferencias.

#### **Dibujo**

Conceptos básicos de dibujo. Dibujo de líneas y formas sencillas. Dibujo de destellos. Dibujo con la herramienta lápiz. Dibujo con la herramienta pluma. Edición de trazados. Calco de ilustraciones. Símbolos.

#### **Color**

Acerca del color. Selección de colores. Uso y creación de muestras. Gestión de muestras. Trabajo con grupos de colores.

#### **Pintura**

Cómo pintar con rellenos y trazos. Grupos de pintura interactiva. Pinceles. Transparencias y modos de fusión. Degradados mallas y fusiones de color. Motivos.

#### **Selección y organización de objetos**

Selección de objetos. Agrupación y expansión de objetos. Movimiento, alineación y distribución de objetos. Rotación y reflejo de objetos. Uso de capas. Bloqueo, ocultación y eliminación de objetos. Duplicación de objetos.

#### **Reforma de objetos**

Trasnformación de objetos. Escalado y distorsión de objetos. Cómo reformar con envolventes. Combinación de objetos. Cómo cortar y dividir objetos. Máscaras de recorte. Fusión de objetos. Reforma de objetos con efectos. Creación de objetos tridimensionales.

#### **Texto**

Creación e importación de texto. Trabajo con texto de área. Trabajo con texto en un trazado. Escalado y rotación de texto. Fuentes. Aplicación de formato al texto. Espaciado entre líneas y caracteres. Aplicación de formato a párrafos. Tabuladores. Estilo de carácter y de párrafos.

#### **Creación de efectos especiales**

Atributos de efectos especiales. Trabajo con efectos y filtros. Sombras paralelas, resplandor y desvanecer. Creación de bosquejos y mosaicos. Conversión de gráficos vectoriales en imagenes de mapa de bits. Estilos gráficos.

#### **Gráficas**

Creación de gráficas. Aplicación de formato a gráficas. Adición de imágenes y símbolos a gráficas.

#### **Métodos abreviados de teclado**

Personalización de los métodos abreviados de teclado. Automatización

### Diseño Gráfico Básico

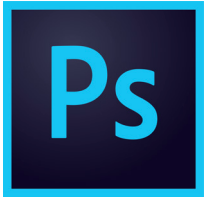

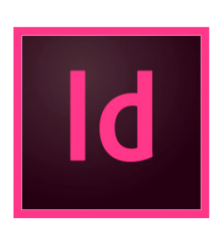

#### **INDESIGN**

#### **Área de trabajo**

Conceptos básicos del espacio de trabajo. Personalización de menús y atajos de teclado. Herramientas. Definición de preferencias. Acciones para recuperar y deshacer.

#### **Dibujo**

Explicación de los trazados y las formas. Dibujo con las herramientas de líneas y formas. Dibujo con la herramienta lápiz. Dibujo con la herramienta pluma. Edición de trazados. Trazados y formas compuestas.

#### **Color**

Aplicación de colores. Trabajo con muestras. Importación de muestras. Matices. Degradados. Mezcla de tintas.

#### **Maquetación**

Creación de documentos. Creación de tamaños de página personalizados. Reglas y unidades de medida. Cuadrículas. Guías. Páginas y pliegos. Páginas maestras. Capas. Maquetación de marcos y páginas. Numeración de páginas, capítulos y secciones.

#### **Texto**

Creación de texto y marcos de texto. Adición de texto a marcos. Importación de texto. Propiedades de marco de texto. Buscar/cambiar. Pictogramas y caracteres especiales. Revisión ortográfica y diccionario de idiomas. Notas al pie de página.

#### **Estilos**

Estilo de párrafo y carácter. Capitulares y estilos anidados. Estilo de objeto. Cómo trabajar con estilos.

#### **Combinación de texto y objetos**

Objetos anclados. Contorneo de texto alrededor de objetos. Creación de texto en un trazado.

#### **Tipografía**

Formato de texto. Uso de fuentes. Interlineado. Kerning y tracking. Formato de caracteres y párrafos. Alineación de texto. Sangrías. Tabulaciones. Viñetas y numeración. Composición de texto.

#### **Tablas**

Creación de tablas. Selección y edición de tablas. Formato de tablas. Contornos y relleno de tablas. Estilos de tabla y celda.

#### **Marcos y objetos**

Selección, transformación, alineación y distribución de objetos. Agrupación y duplicación de objetos. Trabajo con marcos y objetos. Trazados de recorte.

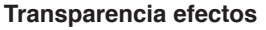

Adición de efectos de transparencia. Fusión de los colores. Acoplamiento de ilustraciones transparentes.

#### **PHOTOSHOP**

#### **Espacio de trabajo**

Paletas y menús. Herramientas. Reglas, cuadrícula y guías. Visualización de imágenes. Preferencias. Plugins. Rehacer y deshacer.

#### **Imágenes**

Mapa de bits y vectoriales. Tamaño y resolución de imágenes. Canales de color. Profundidad de bits.

#### **Selección**

Herramientas de selecciones.

#### **Color**

Modos de color. Conversión entre modos de color. Selección de colores.

#### **Capas**

Gestión de capas. Selección, agrupación y enlace de capas.Movimiento, apilmiento y bloqueo de capas. Estilos y efectos de capa. Capas de ajuste y relleno. Creación de máscaras de capas.

#### **Retoque y transformación**

Ajuste del recorte, rotación y lienzo. Retoque y reparación de imágenes. Ajuste del enfoque y desenfoque. Transformación de objetos.

#### **Pintura**

Herramienta de pintura. Pinceles. Degradados. Relleno y trazado de selecciones. Creación de motivos.

#### **Dibujo**

Gráficos vectoriales. Herramienta pluma. Gestión y edición de trazados.

#### **Texto**

Creación y modificación de texto. Aplicación de formato de texto. Fuentes. Espaciado. Escalado y rotación de texto. Creación de efectos de texto.

#### **Guardar y exportar imágenes**

Cómo guardar y exportar archivos en otros formatos.

#### **Filtros**

Conceptos básicos sobre filtros.

#### **Automatización de tareas**

Automatización con acciones. Creación de acciones. Procesamiento de un lote de archivos

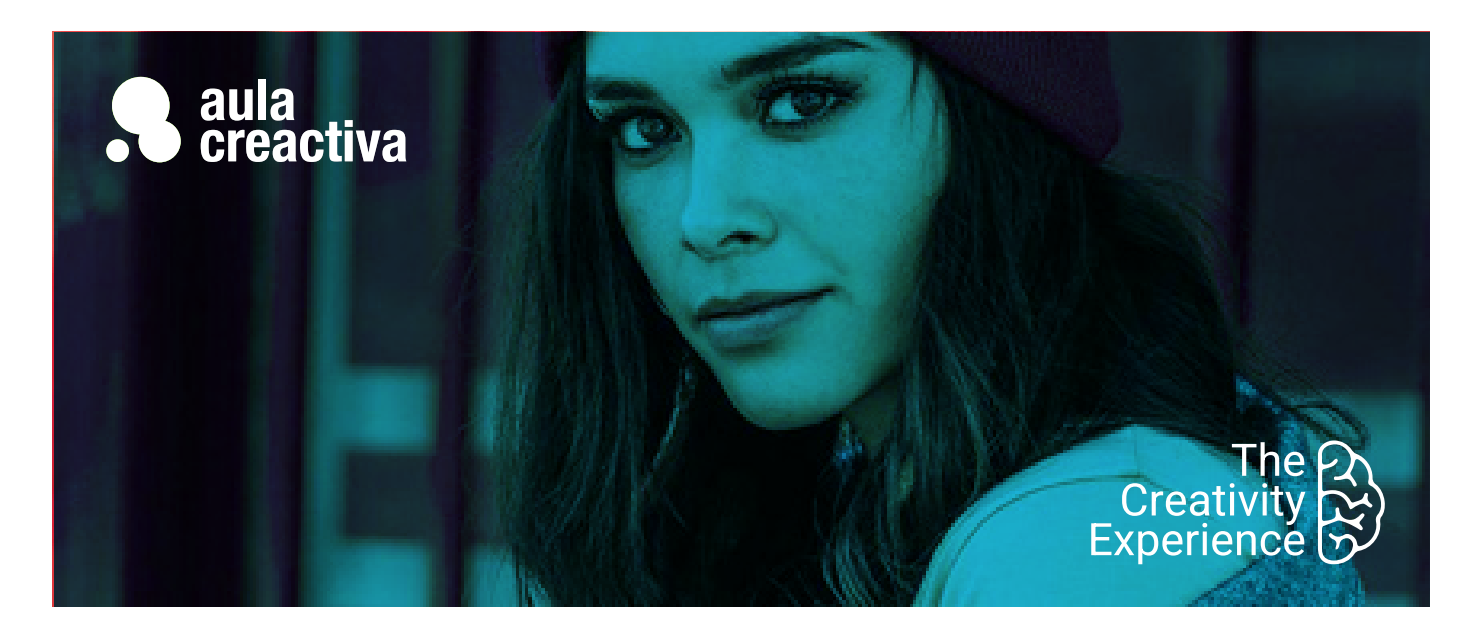

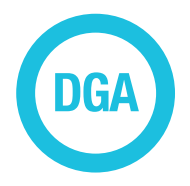

A personas que quieren aprender a diseñar para trabajar como diseñadores gráficos en Agencias de Publicidad, Estudios de Diseño y como Freelance.

#### **REQUISITOS**

Ser mayor de edad y tener conocimientos de las herramientas de Illustrator, Indesign y Photoshop.

#### **PORTFOLIO**

**Al término del curso el alumno se habrá configurado una carpeta de trabajos formada por los siguientes proyectos de diseño gráfico: Logotipo, imagen corporativa, revista, libro, folleto, cartel y packaging.**

## Diseño Gráfico Avanzado

¿Quieres orientar tu carrera profesional hacia el diseño gráfico? ¿Quieres adquirir la formación necesaria para trabajar como diseñador gráfico? El curso de Diseño Gráfico Avanzado (Proyectos) aprendes a diseñar utilizando la creatividad, presentar proyectos ante el cliente, tener argumentos para defender tus ideas a través de un briefing. tener conceptos de psicología del color, utilizar tipografías según su significado y **crear proyectos** como logotipos, manuales de identidad corporativa, carteles, revistas, folletos, packaging,…

Al terminar el curso, saldrás con un **portfolio de trabajo**, que es la tarjeta de presentación para cualquier entrevista de trabajo.

El curso de diseño gráfico avanzado de Aula Creactiva te capacita para trabajar como diseñador gráfico en una agencia de publicidad, estudio de diseño gráfico, departamento gráfico de una empresa o como freelance.

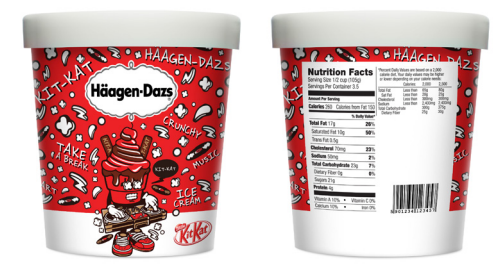

Javier Diaz

### Diseño Gráfico Avanzado

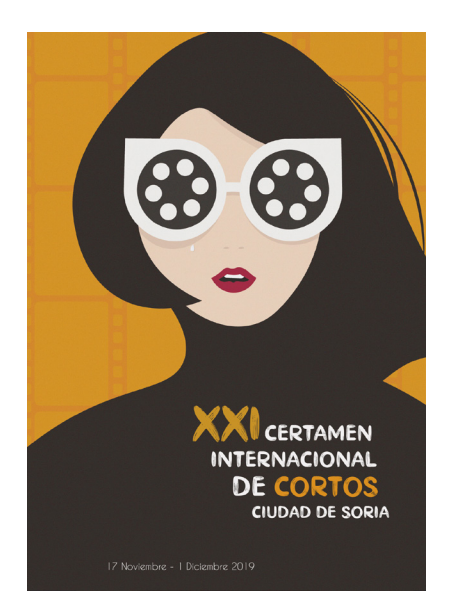

Miriam Sanz

#### **Fundamentos de diseño**

Elementos básicos de la comunicación visual. Dinámica del contraste. Técnicas visuales. Equilibrio. Peso. Composición. Proporcion y simetría.

#### **Color**

Introducción. Color luz y pigmento.Naturaleza y dimensiones del color. Círculo cromático. Dinámica de los colores. Lenguaje del color. Reacciones ante el color. Color y psicología.

#### **Tipografía**

Introducción a la tipografía. Clasificación. Estilo y estética tipográfica. Disposición tipográfica. Formas tipográficas. Color tipográfico.

#### **Logotipo**

Branding Diseño de logotipo

#### **Identida corporativa**

Diseño de manual de identidad corporativa

#### **Diseño editorial**

Fundamentos y conceptos del diseño editorial Diseño y maquetación de una revista Diseño y maquetación de un libro

#### **Diseño publicitario**

Fundamentos y conceptos del diseño publicitario Diseño y maquetación de un catálogo Diseño y maquetación de un folleto

#### **Cartel**

Fundamentos y diseño de cartel

#### **Packaging**

Embalaje. Etiquetas. Diseño de caja

**Realización de portfolio.**

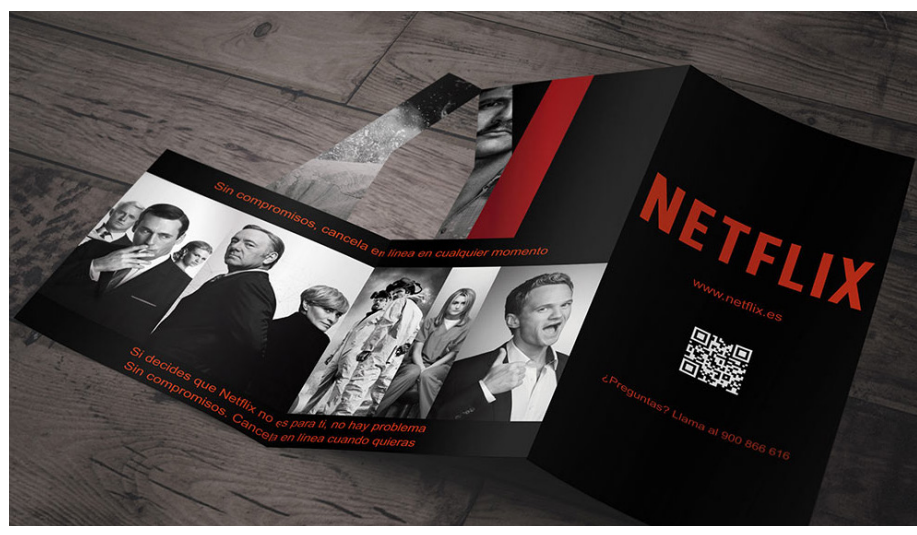

AnnaPeris

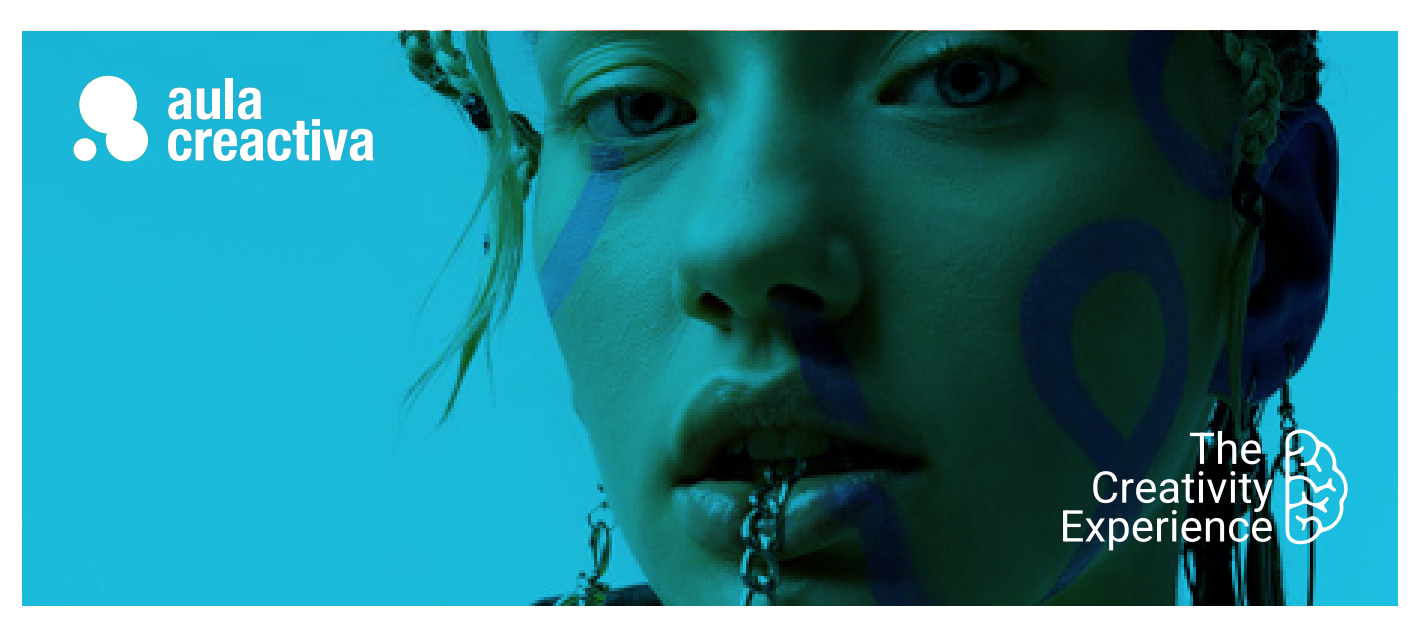

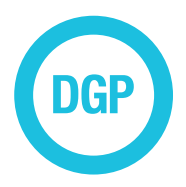

A personas que quieren aprender a preparar Artes Finales para imprenta optimizando sus capacidades para dirigir una producción gráfica.

#### **REQUISITOS**

Ser mayor de edad y tener conocimientos de las herramientas de Illustrator, Indesign y Photoshop.

## Diseño Gráfico Preimpresión

¿Necesitas completar tus formación en diseño gráfico con conocimientos de producción gráfica? El Curso de Diseño Gráfico Preimpresión está dirigido a estudiantes y profesionales con conocimientos en Diseño Gráfico, que necesitan aprender a preparar artes finales para su impresión.

#### **HISTORIA DE LA INDUSTRIA GRÁFICA:**

Preimpresión Fotomecánica Fotocomposición Autoedición Filmación **CTP** Impresión

#### **PREIMPRESIÓN**

- Separaciones de color
- Trazados de recorte
- Tintas Planas
- Cuatricromía
- Bitonos
- Combinaciónde tintas planas y cuatricromía desde distintos programas
- Corrección de color
- Sobreimpresión
- Reventado
- Artes finales

#### **IMÁGENES**

- **Entrada de imágenes**
- Scanner de tambor
- Scanner plano
- Cámara digital

#### **La imagen en el ordenador**

- Información de una imagen
- Modos de color
- Blanco y negro , escala de grises
- RGB
- CMYK
- El color en pantalla
- Síntesis aditiva
- Síntesis sustrativa
- Gama de colores

#### **Formatos más frecuentes**

- TIFF
- EPS
- JPEG
- Profundidad de color
- Cantidad de colores
- Número de bits
- Eliminación de defectos
- Tramado de la imagen
- Fundamentos
- Resolución de entrada
- Resolución de salida
- Concepto de lineatura
- Ángulo de las tramas
- Forma del punto
- Tramado estocástico

### Diseño Gráfico Preimpresión

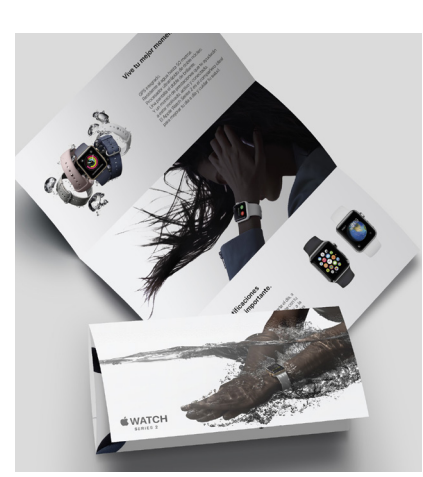

Amanda Farias de Mello

#### **PROCESOS FINALES DE LA PREIMPRESIÓN**

- Salida del trabajo
- Salida desde el ordenador
- Impresora de chorro de tinta
- Impresoras láser
- Impresoras de sublimación
- Filmadoras de películas
- Filmadoras de plancha (CTP) - Procesado del material
- fotográfico
- Material fotográfico - Sistemas de imposición de
- páginas
- Sistemas de prueba
- Fases del proceso productivo

#### **IMPRESIÓN**

#### **papel**

- La pasta papelera
- Fabricación de papel
- Características del papel
- Tipos de papel
- La tinta
- La composición de la tinta
- Características de la tinta
- Secado de la tinta

#### **SISTEMAS DE IMPRESIÓN Offset**

- Definición
- La plancha
- Reproducción
- Ventajas e inconvenientes

#### **Huecograbado**

- Definición
- La forma de impresora
- Reproducción
- Ventajas e inconvenientes

#### **Serigrafía**

- Definición
- La pantalla
- Reproducción
- Ventajas e inconvenientes

#### **Flexografía**

- Definición
- Fotopolímero
- Reproducción - Ventajas e inconvenientes

#### **Digital**

- ventajas e inconvenientes

#### **ACABADOS**

- Barniz UVI
- Plastificados
- Troquel
- Hendidos
- Golpe en seco

#### **ENCUADERNACIÓN**

- Partes del libro
- La encuadernación y sus tipos

#### **CONTROL DE CALIDAD**

- Comprobación de fotolitos
- Estampación / ganancia de punto
- Dirección de las fibras
- Repintado de la tinta
- Tiro de la tinta
- El remosqueo en la impresión

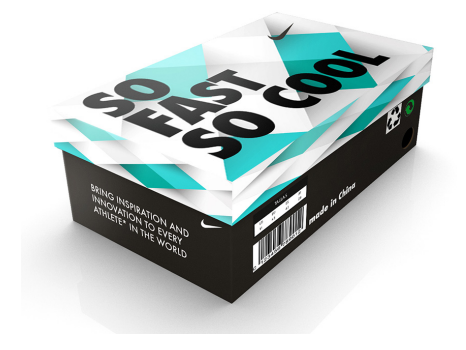

Alberto González

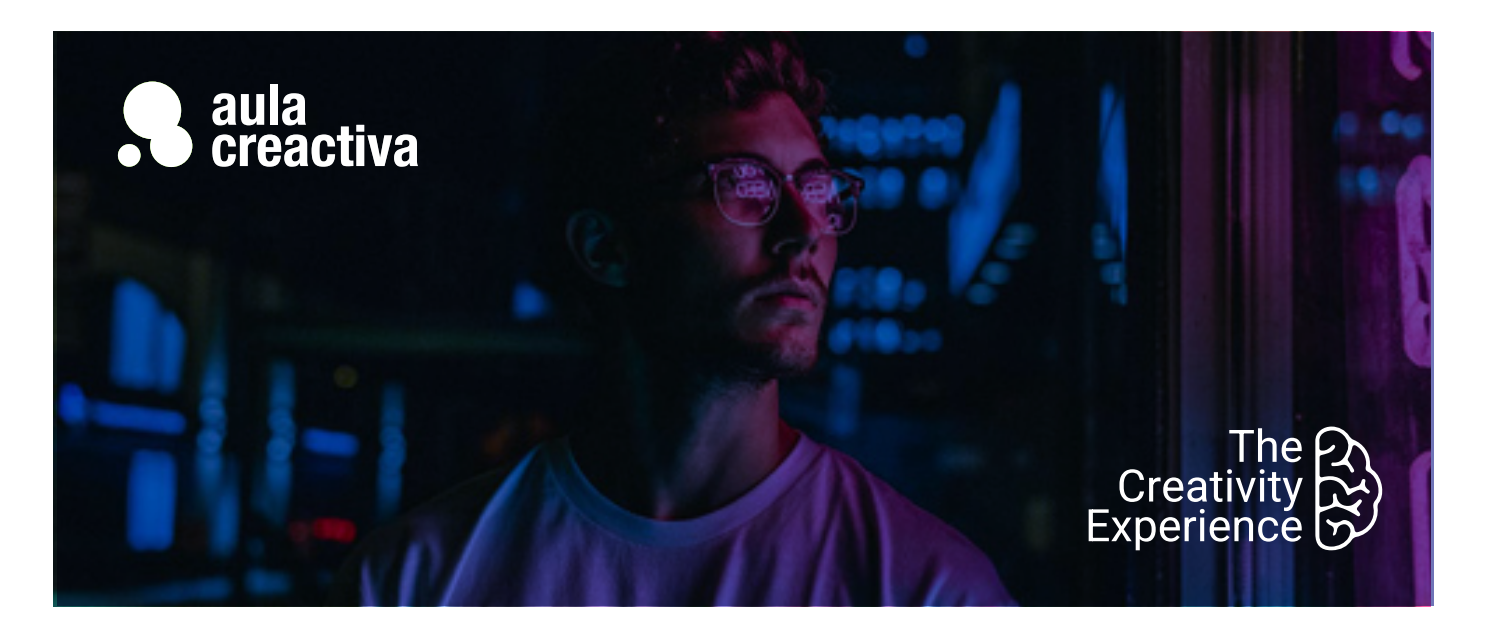

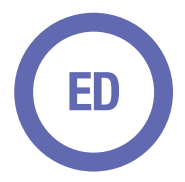

A personas y profesionales que necesitan contar con una estrategia digital para guiar sus pasos dentro del canal online.

#### **REQUISITOS**

Ser mayor de edad y tener conocimientos básicos en internet.

# Estrategia Digital

¿Cuánto debe invertir una empresa para estar presente en Internet? ¿Qué retorno de la inversión es el idóneo? ¿Cómo se miden los resultados? ¿Cuáles deben ser los indicadores? ¿Qué redes sociales debemos utilizar y por qué? ¿Cómo vamos a aumentar el tráfico a nuestra web? Hoy todas las empresas y profesionales necesitan contar con una estrategia digital para guiar sus pasos dentro del canal online. Una estrategia digital debe determinar y coordinar todas las acciones de SEO, SEM, Community Management y Analítica Web que una compañía debe implementar dentro de su **plan de marketing** online. Este curso te aporta la visión introductoria necesaria para que conozcas todas las áreas que conforman el marketing online y puedas luego profundizar en cada una de ellas: SEO, SEM, Community Management y Analítica Web.

En este curso de estrategia digital aprenderás principalmente, de forma práctica, a identificar y usar las métricas de negocio necesarias para tu proyecto o empresa. Aprenderás a cuantificar y hacer estimaciones de inversión necesarias en un plan de marketing online para distribuir el mismo entre distintos canales de adquisición (SEO, SEM, Display, Redes de Afiliación, Redes Sociales, etc..

Aprenderás la metodología de Inbound Marketing, técnicas y canales para la captación de leads. Diseñar embudos de conversión y herramientas de contenidos para **automatizar** todo el proceso.

### **Estrategia Digital**

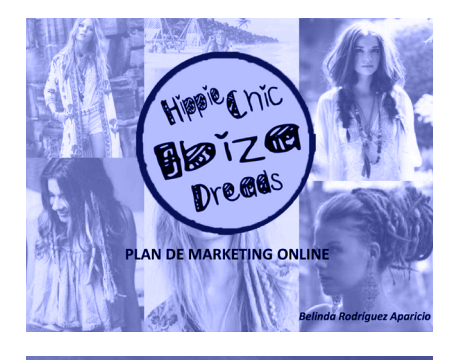

**GRE-BIKE** ESTRATEGIA DE MARKETING

Joaquín Matos Romo

#### **El Paradigma Digital**

El nuevo Marketing y el nuevo usuario Digital. Diferencias entre el marketing tradicional con el marketing digital actual. Las 4Ps del marketing.

#### **Tipos de Marketing y modelos de Negocio Online**

Marketing Directo, Relacional, Viral. El Big Data y sus posibilidades. Modelos de negocio más comunes en Internet. Fuentes de ingresos, métricas de negocio utilizadas y creación de Negocio propio..

#### **Tipos de Costes: CPC, CPM, CPL, CPA**

Métricas de campaña. ¿Cómo hacer estimaciones de la rentabilidad de un negocio o la rentabilidad de las campañas?

#### **Redes Publicitarias**

Google ADS, Meta, Redes de Afiliación. Diferencias y usos potenciales según objetivo de negocio.

#### **Estrategias de Marketing Digital**

Ejemplos de Estrategias Digitales de negocio actuales. Definición de un negocio y su estrategia digital.

#### **Organizaciones Digitales & Plan Marketing Online**

Marketing de Atracción Retención y Recomendación. Plan de Marketing Online Las Fases de un Plan de Marketing. Estructura, Objetivos y Estrategia. Crea un Plan de Marketing Online para tu negocio y analiza el ROI. Analítica Web y KPIs de Negocio.

#### **Introducción al Inbound Marketing**

¿Qué es el inbound? Outbound e inbound. Aprende a captar tráfico con una de las estrategias de Digital más relevates.

#### **Buyer persona**

De la audiencia a la hipersegmentación: el concepto de buyer persona. Construye e identifica a tu buyer persona.

#### **Captación de leads**

Técnicas y canales para la captación de leads. Tipos de lead magnets y su uso.

#### **Embudos y Customer journey**

Diseño de embudos de conversión. Metodología TOFU, MOFU, BOFU.

#### **Herramientas**

Herramientas para contenidos, investigación de competencia y tendencias.

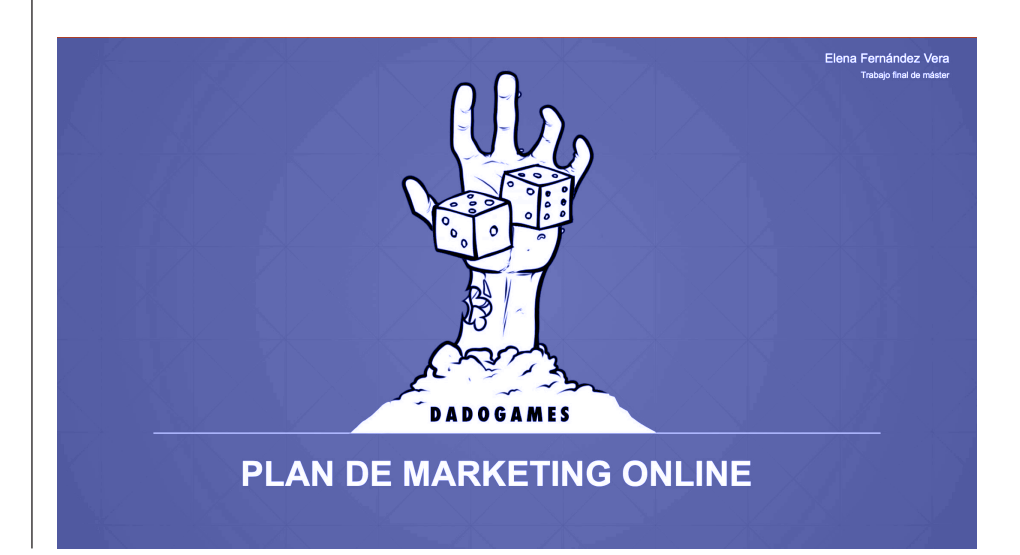

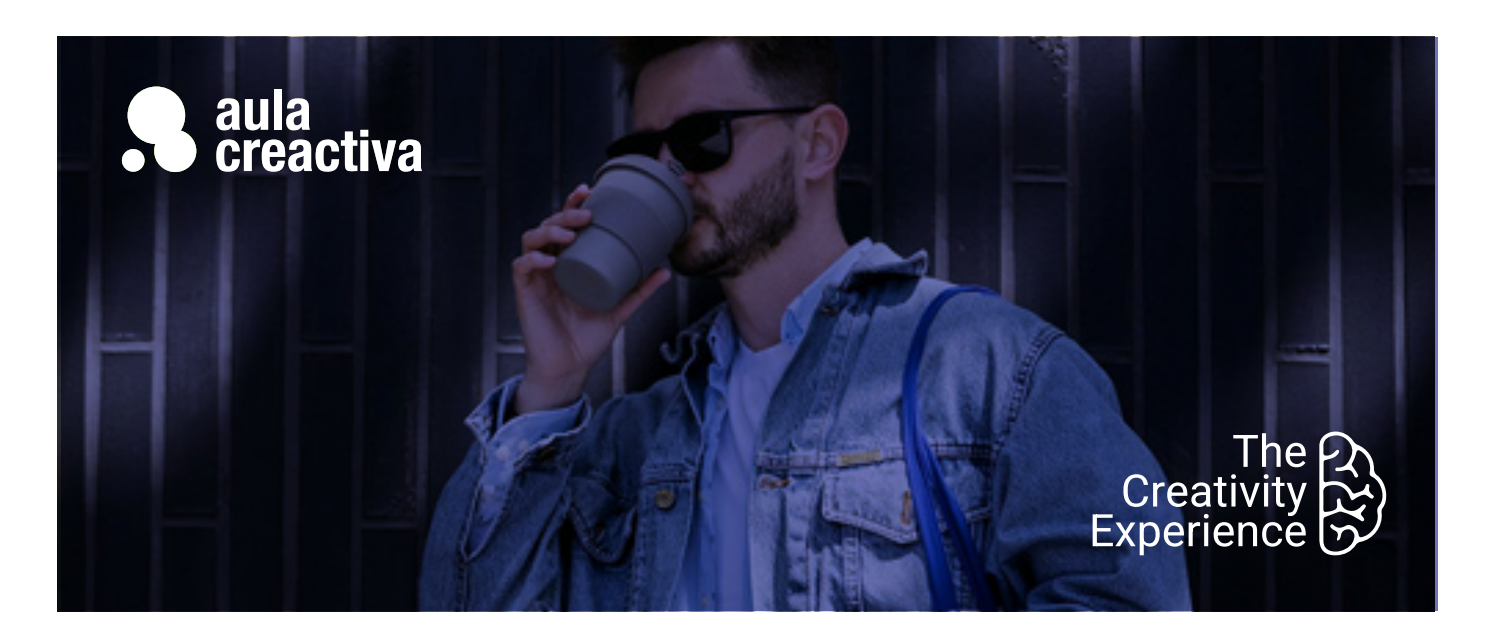

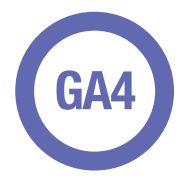

estudiantes de Publicidad o Marketing y a profesionales que necesitan aprender las herramientas de medición y análisis.

#### **REQUISITOS**

Ser mayor de edad y tener conocimientos básicos en internet.

## Google Analytics

 La recogida y tratamiento de datos sobre el comportamiento de los usuarios de sitios web permite a las empresas disponer de una información esencial para la toma de decisiones. El **análisis de datos** como el tráfico, páginas vistas, demografía, páginas de entrada/ salida o porcentaje de rebote permite optimizar las inversiones y se ha convertido en un área clave dentro de los departamentos de marketing.

El Curso de Google Analytics está dirigido a estudiantes de Publicidad o Marketing y a profesionales que necesitan aprender las herramientas de medición y análisis más extendidas – Google Analytics 4 – para recopilar, medir y evaluar los datos obtenidos sobre el comportamiento de los usuarios de sitios web.

La analítica web es la piedra angular del marketing digital para poder desempeñar un buen trabajo en cualquiera de sus profesiones. Aprenderás mediante la metodología del "caso" y ejercicios prácticos tanto los conceptos como a usar la herramienta de Google Analytics. Aprenderás a configurar la herramienta, identificar KPIs de negocio, escoger las métricas necesarias y hacer un panel de seguimiento del comportamiento web de tu empresa/proyecto.

Proporcionarte la formación necesaria para que puedas dominar las herramientas de analítica web más utilizadas en el mercado y puedas crear informes destinados a optimizar el uso de sitios web. Aprenderás a manejar Google Analytics 4, identificar las fases de Captación, Engagement, Conversión y Retención, trabajar con KPIs ligados al modelo de negocio y a interpretar los datos de la herramienta a través de ejercicios de analítica web.

En nuestro Curso de Analítica te enseñaremos los conceptos fundamentales y te asesoraremos para que puedas conseguir la Certificación Oficial actual de Google Analytics, con un porcentaje del 95% de éxito en la certificación.

### **Google Analytics**

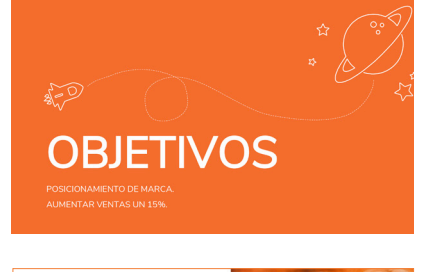

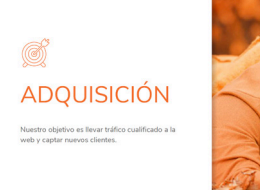

Lydia Calero

#### **¿Qué es la Analítica Web?**

Usos en entornos online y empresa. ¿Para qué sirve?. Interpretación de datos. Introducción Google Analytics 4. Configuración e instalación en Wordpress.

#### **Objetivos y KPls**

Definición y tipos de KPIs por modelos de negocio. ¿Son todos iguales? Módulos Google Analytics 4 y su aprendizaje.

#### **Análisis**

Análisis de la información y datos. Conceptos y Métricas. Identificación e interpretación de un panel de datos.

#### **Segmentación**

Segmentación de la Audiencia. Cómo y para qué. Segmentos Avanzados.

#### **Audiencia**

¿Quiénes y cómo son nuestra audiencia? Sesiones y Usuarios. Cómo es la audiencia de nuestra web. Ubicación geográfica.

#### **Adquisición**

¿De dónde viene nuestro tráfico? Fuentes de Tráfico y Conversiones. Canales. Social y Campañas.

#### **Comportamiento**

¿Qué consume nuestra audiencia? Métricas ligadas a Contenido.

#### **Conversiones**

¿Qué es una conversión? ¿Qué es un evento? Diferencias ¿Has conseguido los Objetivos marcados? Configuración y planificación de objetivos web. Cómo llevarlos a la práctica. Tasas de Conversión.

#### **Reporting**

Paneles de Métricas. Elección Correcta de Métricas.

Implementación técnica de herramientas de medición. Creación de cuenta en Google Analytics (Universal Analytics , Analytics 4) y **Google Tag Manager** y configuración en **Wordpress**.

Se hará una enseñanza especializada de Analytics para su versión vigente en 2024: Analytics 4. El alumno aprenderá a implementar y analizar de forma profesional.

Te enseñaremos los conceptos fundamentales y te asesoraremos para que puedas conseguir la **Certificación Oficia**l actual de **Google Analytics.**

¿Qué KPIs MEDICIÓN consideraremos? Realizaremos un control y análisis continuo de todas las acciones en marcha para comprobar si están funcionando o no y cuáles están dando mejores resultados para conseguir nuestros objetivos optimizando tiempo, esfuerzos y presupuesto

Lydia Calero

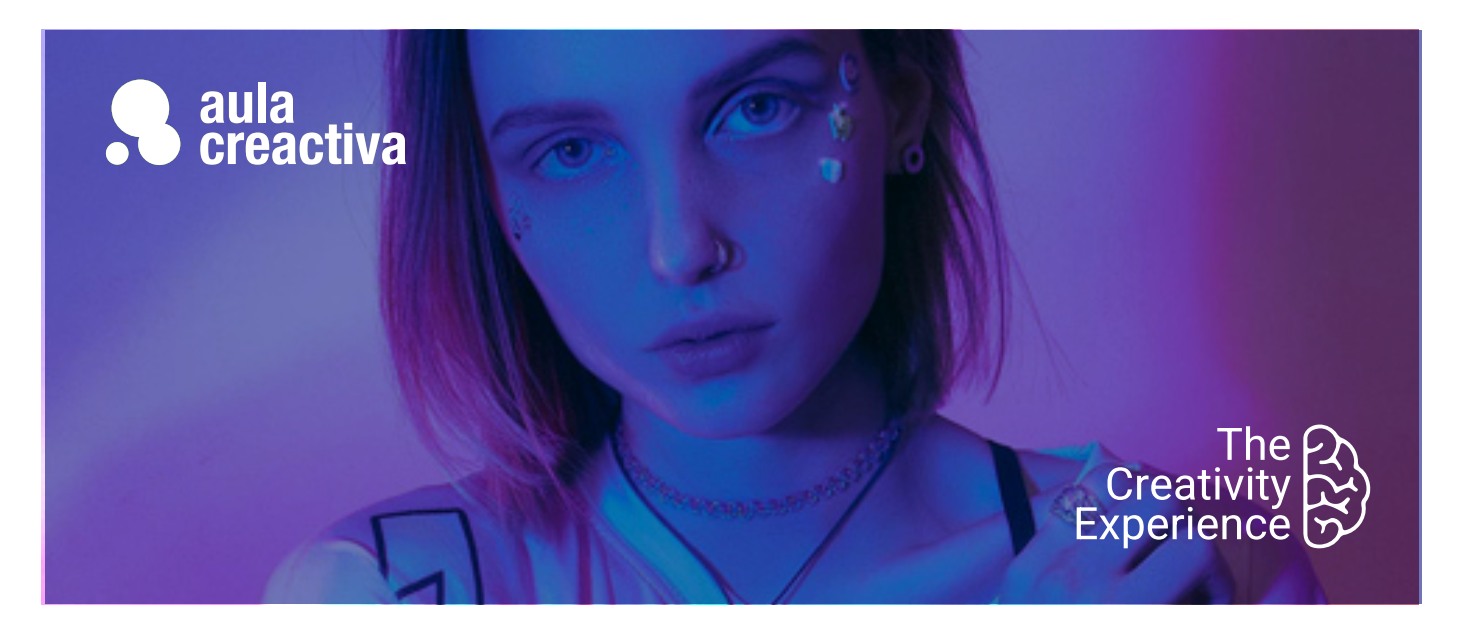

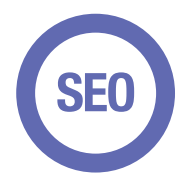

estudiantes y profesionales cuyo objetivo es adquirir una formación muy actualizada sobre las técnicas de posicionamiento natural de sitios web.

#### **REQUISITOS**

Ser mayor de edad y tener unos conocimientos básicos de internet.

## SEO. Posicionamiento Web

¿Quieres centrar tu carrera profesional en el **posicionamiento natural** de sitios web o necesitas ampliar tus conocimientos en este área? El Curso de SEO está dirigido a todos aquellos estudiantes y profesionales (webmasters, diseñadores web, responsables de Marketing Online y Comunity Managers) cuyo objetivo es adquirir una formación muy actualizada sobre las técnicas de posicionamiento natural de sitios web.

SEO son las siglas de Search Engine Optimization (**posicionamiento** en buscadores o posicionamiento web) y es la técnica cuyo objetivo es mejorar la visibilidad de un sitio web en los diferentes buscadores, como Google, o Bing de manera secundaria. Este proceso se realiza de manera orgánica, es decir, sin hacer uso de una plataforma publicitaria para lograr una posición destacada.

A lo largo del curso de posicionamiento orgánico (SEO) podrás, a través de ejercicios prácticos y usando las herramientas utilizadas actualmente, realizar auditorías web de negocios que ya están indexadas por Google o definir una estrategia de SEO desde cero para un negocio. Aprenderás qué aspectos tiene en cuenta Google, dónde tendrás que prestar más atención o dónde mejorar la web para hacer que alcances mejor ranking en la web.

## **SEO. Posicionamiento Web**

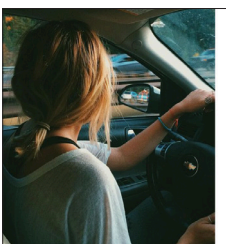

### .<br>PERFILES EN REDES SOCIALES

**BLOG** de contenido de calidad<br>ón y Colaboraciones con<br>rs y Famosas

PROMOCIONES ESPECIALES Valenti<br>e y del Padre.<br>DE SOLTERO

Mª Eugenia Barrera

#### **Introducción al posicionamiento web**

¿Qué es y qué influye en SEO? ¿Cómo nace? Web semántica.

#### **El motor de búsqueda: Google**

Funcionamiento Motor de búsqueda. Rastreo e indexación. Algoritmos. Penalizaciones. White Hat SEO vs. Black Hat SEO..

#### **La importancia de las palabras clave**

Genéricas y Cola Larga. Cómo hacer un Keyword Research y aplicarlo en nuestra estrategia.

#### **Indexación en Google**

Google Search Console: seguimiento del proyecto SEO.

#### **SEO local con My Profile**

Qué es. KPI´s, ficha de empresa, actualizaciones.

#### **SEO On-Page**

¿Qué es y como utilizar el SEO On Page?. Title, Metadatos, Microformatos Schema. Optimización On-Page. Aspectos técnicos para mejorar el posicionamiento.

#### **SEO Off-Page**

Análisis del punto de partida. Cómo influye. Herramientas a tener en cuenta. Link Building.

#### **I.A en Marketing Digital.**

Marketing de contenido con Inteligencia Artificial. Chat GPT como herramienta de generación de contenidos.

#### **Herramientas SEO**

Herramientas de analítica SEO y de investigacióbn de competencia digital. Trends, SERanking, Screaming Frog, Keyword Surfer.

#### **Blogs**

La importancia del contenido. El Blog como sinónimo de conversación y contenido de valor. Creación de blog en Wordpress. Pautas de estilo: escribir para SEO. Neurocopywriting y técnicas de ventas por medio del texto.. Bancos de imágenes para bloggers.

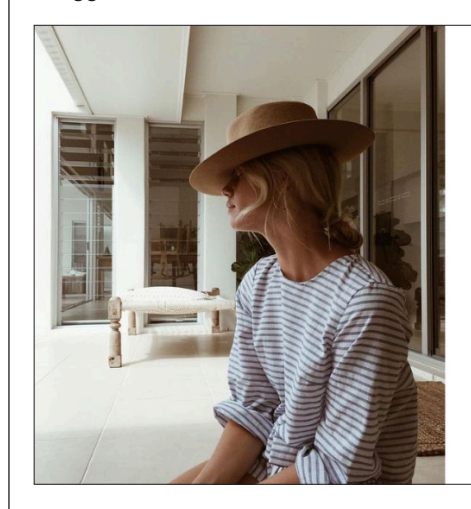

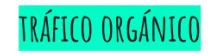

#### **SEO**

LANDING PAGE muy simples como nuestro diseño web y con palabras clave acorde a las búsquedas más usuales en este sector

DISEÑO WEB muy sencillo y limpio, es una web con poco producto y muy personalizado.

PREVISUALIZACIÓN del resultado, así como la posibilidades de cambios en el mismo.

Mª Eugenia Barrera

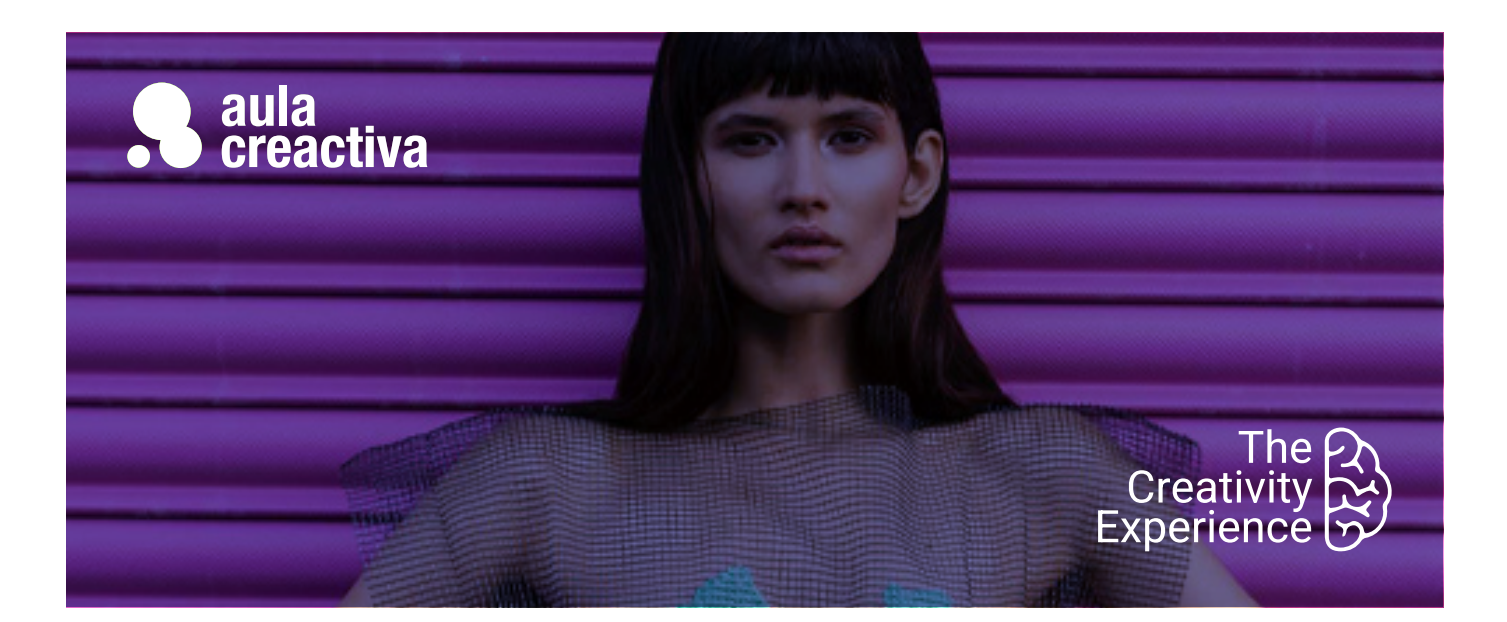

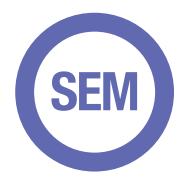

Estudiantes y profesionales cuyo objetivo es adquirir una formación de las plataformas de pago para posicionamiento web.

#### **REQUISITOS**

Ser mayor de edad y tener unos conocimientos básicos de internet.

## SEM. Marketing en buscadores

¿Quieres convertirte en un especialista en marketing en buscadores? El Curso de **SEM** está dirigido a todos aquellos estudiantes y profesionales (webmasters, diseñadores web, responsables de Marketing Online y Comunity Managers) de Diseño Web, Publicidad y Marketing que necesitan promocionar sitios web a través de la plataforma de publicidad online más utilizada en todo el mundo: Google Ads. SEM son las siglas de **Search Engine Marketing** (marketing en buscadores).

El responsable de SEM es el encargado de invertir el presupueto de marketing online de un empresa en plataformas publicitarias de los motores de búsqueda (como por ejemplo Google Ads, Bing Ads, facebook Ads, Imstagram Ads) y trabaja creando y optimizando las campañas para maximizar el presupuesto y conseguir el máximo resultado. Combina estrategia y creatividad en su día a día.

En este curso de **Google Ads** aprenderás de forma práctica a crear una estrategia de campaña para una empresa, la creación de las campañas, su optimización y la creación de informes de rendimiento de una forma 100% práctica.

En nuestro Curso de SEM te enseñaremos los conceptos fundamentales y te asesoraremos para que puedas conseguir la Certificación Oficial actual de Google Ads Search, con un porcentaje del 95% de éxito en la certificación.

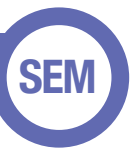

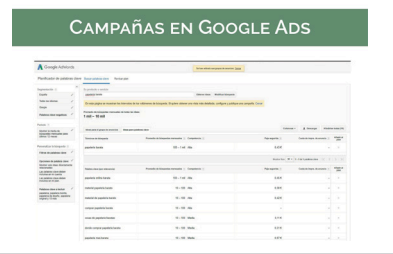

Cristina Martínez Simarro

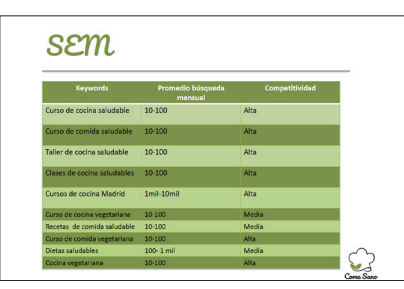

Lucía Muñoz-Reja

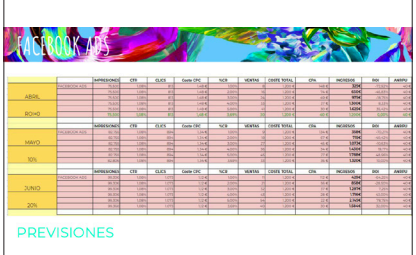

María Bermejo

#### **Introducción a Google Ads Conceptos básicos**

Marketing en buscadores, creación de una cuenta de Google Ads. Conceptos clave y estructura de la campaña: cuentas, cuenta MCC (My Client Center), Estudio del Negocio a desarrollar y Optimización Web, campañas, grupos de anuncios.

#### **Redes, tipos de campaña y ubicaciones publicitarias**

Red de búsqueda y red de display. Soportes propios y soportes asociados. Adsense: cómo monetizar tus contenidos con publicidad. Tipos de campaña: búsqueda, display, Youtube y shopping.

#### **Configuración de la campaña**

Concepto de Keywords (Herramienta Planificador de palabras clave), Orientación geográfica y por idioma. Ofertas y presupuesto. Ofertas CPC, CPM, CPA. Posición y método de publicación. Fechas y programación horaria. Rotación de los anuncios. Configuración de parámetros de medición de resultados en las campañas. Configuración para dispositivos móviles. Tipos de campaña: Display, búsqueda, vídeo y shopping.

#### **Grupos de anuncios**

Elección de los grupos de anuncios. Estimador de tráfico de Google Ads. Límites de los grupos de anuncios.

#### **Anuncios**

Formatos de anuncios: Anuncios de texto (Search), Anuncios gráficos (Display), anuncios de video, anuncios móviles, Anuncios de Rich Media. Extensiones de anuncios: extensiones de ubicación, teléfono y enlaces del sitio. Google Places. Elección de títulos, textos y URLs. Test A/B.

#### **Palabras clave**

Tipos de concordancia, herramienta de palabras clave de Google Ads, Segmentación de palabras por grupos de anuncios, Palabras clave principales, combinación de palabras clave, competencia, elección de palabras clave negativas. Nivel de calidad. Estado de las palabras clave. Evolución de palabras y optimización: Estrategias de Puja.

#### **Optimización de la campaña**

Conversiones: definición y seguimiento de conversiones. Orientación a conversiones (CPA, Cpl, Llamada..). Thank You page. Interpretación de los datos de Google Ads. El ROI. Estrategias de optimización. Alertas. Historial de términos de búsqueda del usuario y orientación de los términos. Estrategias de Puja.

#### **Herramientas de Google Ads**

Historial de cambios. Herramienta para palabras clave. Estimador de tráfico. Herramienta de ubicación. Herramienta de ubicación contextual. Herramienta de vista previa y diagnóstico de anuncios. Edición de palabras clave negativas de la campaña. Exclusión de sitios y categorías. Remarketing. Enlace de listas de remarketing de Ads con la cuenta de Google Analytics. Exclusión de dirección IP. Facturación de Google Ads Vinculación con Google Analytics: vinculación de cuentas, importación de conversiones, optimizador de sitios web. Google Ads Editor. Creación de Informes de rendimiento. Enlace de cuentas de Ads con Google Analytics.

#### **Landing Page**

Concepto de landing page. Como funciona e importancia de una Landing page. Elementos de la Landing page. Medición de conversiones.

#### **Introducción a Social Ads**

Anuncios en Instagram y Meta.

Te enseñaremos los conceptos fundamentales y te asesoraremos para que puedas conseguir la **Certificación Oficial** actual de **Google Ads Search**.

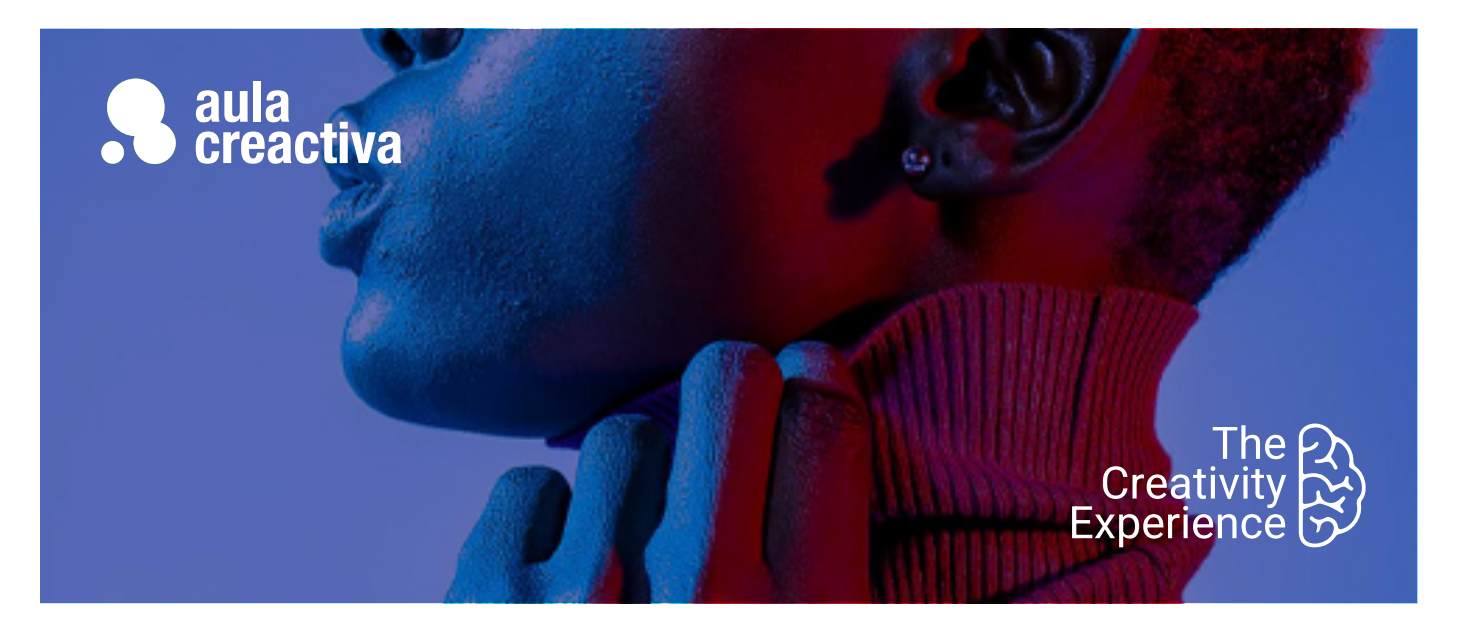

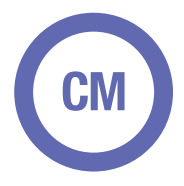

Estudiantes y profesionales que desean enfocar su carrera en la gestión de comunidades online.

#### **REQUISITOS**

Ser mayor de edad y tener unos conocimientos básicos de internet.

## Community Manager

Nuestro Curso de Community Manager está dirigido a todos aquellos estudiantes y profesionales (periodistas y redactores publicitarios) de Publicidad y Marketing que desean enfocar su carrera en la gestión de comunidades online. El Community Manager es la persona encargada de crear, gestionar y dinamizar una comunidad de usuarios en Internet y realiza su actividad dentro de las redes sociales: Meta, twitter, youtube, linkedin, etc. También debe participar en foros, grupos de discusión, así como crear y administrar contenidos en blogs corporativos.

La responsabilidad del Community Manager va más allá de gestionar las redes sociales. Dentro de un plan de comunicación, el community manager se convierte en el embajador de la marca a través de los distintas redes, proyecta un mensaje previamente definido en la estrategia de comunicación y, al mismo tiempo, es la persona responsable de identificar y sequir el peso y reputación de la marca en internet.

Este curso sigue una metodología 100% práctica donde aprenderás no solamente las herramientas sino el enfoque de comunicación necesario para hacer llegar el mensaje a tu audiencia, retenerla y ampliar el alcance de la marca en su público objetivo.

### **Community Manager**

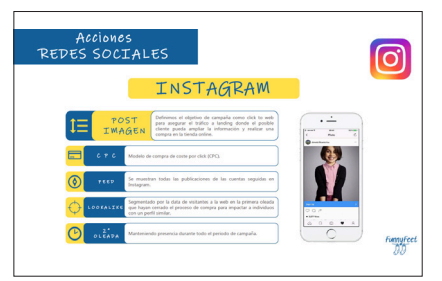

Juan aparicio

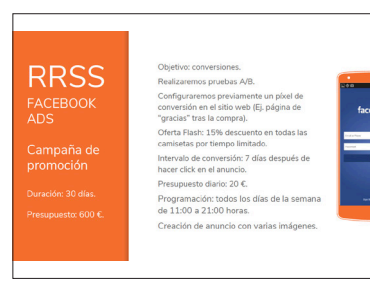

Lydia Calero

### **RRSS**

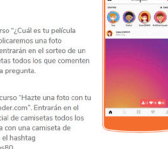

Lydia Calero

#### **Introducción a las Redes Sociales y el Community Management**

Breve historia de las redes sociales. ¿Qué es un Community manager? Funciones del Community manager. Perfiles en el área de Social Media. Herramientas del CM.

#### **La estrategia de contenidos en social media**

¿Cómo diseñar una estrategia en social media? Análisis de reputación online de una marca/persona.

Claves del Social Media. Dark Social Creación de la estrategia de contenidos en social media. Curación de contenidos/ content curator.

#### **Tendencias de contenidos**

Inbound Marketing para atraer y fidelizar seguidores. Content Hubs, Storytelling, Content Experience

#### **Herramientas para el CM:**

Diseño. Branded content, investigación competencia.

#### **Generación X, Y y Z (Millennials y Centennials)**

Características clave para distinguir y detectar los distintos públicos y cómo se manejan en Redes Sociales. Cuales son las claves, códigos y lenguajes que los diferencian. Comportamiento y uso de redes.

#### **Influencers**

Cómo detectarlos, analizarlos y comportarse con ellos. Macro influencers y micro influencers.

#### **Optimización en Redes Sociales.**

¿Cómo se optimiza para los algoritmos en RRSS?

#### **Meta**

Introducción a Meta (Facebook). ¿Para qué quieren los usuarios Facebook? ¿Qué puede hacer nuestra marca en Facebook? Perfiles, páginas y grupos: - Diseño de una Página. Ideas sobre contenido. - Marketing de contenidos en Facebook. Casos de éxito. Meta Ads. Optimización y Diseño de una campaña..

#### **Instagram**

Introducción a Instagram. Funcionamiento de Instagram para empresas. Creación de un perfil de empresa. Anuncios en Instagram. Instagram Stories.

#### **YouTube**

Diseño del canal. ¿Qué esperan los usuarios de nosotros en Youtube?. Fenómenos en YouTube. Viralización y Monitorización Youtube.

#### **Monitorización**

Monitorización en social media. Herramientas de monitorización: ¿Qué podemos medir? Engagement. Crisis de reputación online y cómo gestionarlas.

#### **Twitter**

Introducción a Twitter. Twitter en España. ¿Para qué quieren los usuarios twitter? Trending Topics. Perfiles en Twitter. ¿Qué publicar en Twitter? Twitter como canal de atención al cliente. ¿Qué es un hahshtag? Monitorizar en Twitter.

#### **Linkedin**

Introducción a Linkedin. ¿Qué podemos hacer en Linkedin? Creación de marca personal. Linkedin para empresas.

#### **TikTok**

Monetización de la herramienta. Estrategias para subir contenido. Directos vs Contenidos. TikTok vs Historias de Instagram.

#### **Twitch**

Introducción y Monetización. La importancia del transmedia de contenidos en RRSS comenzando por Twitch. Chats y Directos. Tipos de canales.

#### **Cómo ejecutar acciones de pago Instagram y Meta: la importancia de reforzar el contenido orgánico con Social Ads.**

Meta Business, configuración y uso del gestor comercial. Roles y permisos, gestión de activos. Administrador de anuncios. Segmentación del público objetivo. Tipos de campañas. Formatos de anuncios. Implementación del Pixel. Creación de conversiones y audiencias personalizadas. Remarketing. Reporting..